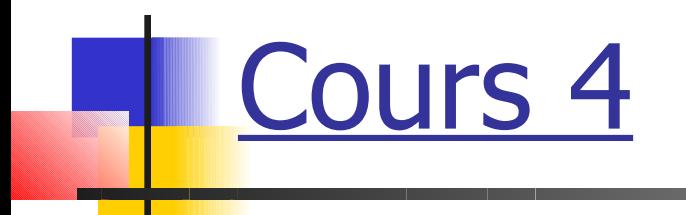

#### Les itérations

- Une itération est la répétition d'un traitement un certain nombre de fois
- On classe les itérations en deux catégories suivant que :
	- On connaît à l'avance le nombre de traitements à effectuer
	- On ne connaît pas ce nombre

- **Supposons que l'on désire calculer la moyenne M** des capacités des 10 condensateurs issus du lot. On a  $M = (C1 + C2 + ... + C10) / 10$
- Voici un programme possible :

```
float c[10];
float moyenne;
// lecture des capacités …
moyenne = 0.1*(c[0] + c[1] + c[2] + c[3] + c[4] + c[5] + c[6] + c[7] + c[8] + c[9]);
```
- Mais que faire si la taille de c est 1000 !!
- Il faut trouver un moyen itératif de calculer la somme des capacités
- **Pour cela on initialise une variable s (somme) à 0 et l'on** accumule dans s les valeurs du tableau. En Français cela donnerait :

pour i de 0 à 9 faire  $s \leftarrow s + c[i]$ 

Le traitement  $s \leftarrow s + c[i]$  est itéré 10 fois pour les valeurs successives de i allant de 0 à 9. A la fin de cette itération s contient la somme des 10 capacités

Notre itération se traduit directement en C :

**int i; float somme = 0; for (i=0; i<10; i++) { somme = somme + c[i]; }**

- Au départ la variable **i** appelé « compteur » est initialisée à 0
- A chaque pas, si l'inégalité **i<10** est vérifiée le traitement est effectué puis **i** est incrémenté de 1
- On fait donc en tout 10 fois le traitement avec les valeurs successives 0, 1, …, 9 pour **i**

Faisons « tourner » à la main le programme :

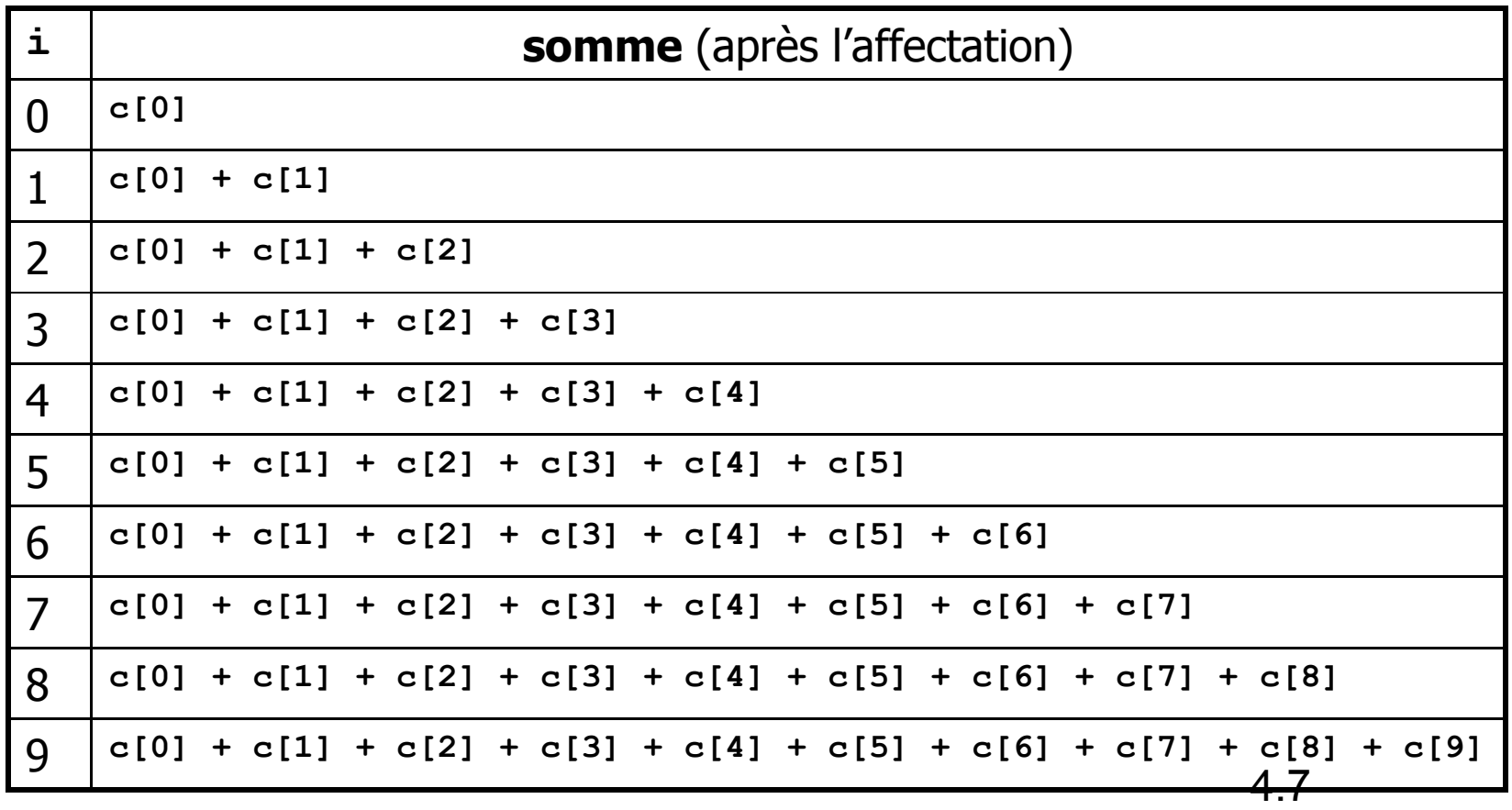

#### Utilisation du **for**

 Le **for** de C est une structure itérative très riche mais nous en ferons une utilisation réduite dans ce cours :

**int n;** j.

i

**for (n=min; n<max; n++)**

 **instruction;**

**int n;**

**for (n=max; n>min; n--)**

 **instruction**;

#### Utilisation du **for**

- Dans le premier cas (**n++**) :
	- **·** *instruction* est exécuté successivement (max min) fois
	- A la 1<sup>ère</sup> exécution de *instruction*, n contient min, à la 2<sup>ème</sup> min+1, ..., à la (max – min)<sup>ème</sup> max–1
- Dans le deuxième cas (**n--**) :
	- **instruction est exécuté successivement (max min) fois**
	- A la 1<sup>ère</sup> exécution de *instruction*, n contient max, à la 2<sup>ème</sup> max-1, ..., à la  $(max - min)$ <sup>ème</sup> min+1

#### Exemples de **for**

**int j;**

**}**

```
for (j=7; j>=-1; j--) {
```

```
 printf("Bonjour\n");
```
imprime 9 fois Bonjour à l'écran en allant à la ligne entre chaque Bonjour

int  $k$ ; double  $p = 1$ ; **double s = 0;**

```
for (k=1; k<5; k++) {
    p = p * (1.0/k); s = s + p;
```
**}**

calcule la somme  $1+1/2+1/6+$ 1/24

#### Remarques

- Les conditions d'arrêt  $n \leq max -1$  (resp. **n >= min-1**) et **n < max** (resp. **n > min**) sont équivalentes
- **Le compteur peut ou pas être utilisé dans le** traitement itéré du **for**
- I Il ne faut pas modifier le compteur à l'intérieur du traitement itéré du **for** . On ne peut qu'utiliser sa valeur

#### **while** et **do while**

- Dans beaucoup de cas on ne connaît pas à l'avance le nombre de traitements à effectuer.
- On a deux cas de figures :
	- **Tant qu'une condition est vérifiée, on répète le traitement**
	- On répète le traitement jusqu'à ce qu'une condition d' arrêt soit vérifiée (ou tant qu'une condition de continuation est vérifiée)
- 4.12 **EX En C, les deux cas de figure ont leur instruction** correspondante

# **while** et **do while**

*while* **(expression)**

 **instruction**

 **instruction**

*while* **(expression);**

Remarques :

 Dans le premier cas, on peut ne jamais effectuer de traitement

*do*

4.13 Dans le second cas au moins un traitement est effectué

#### Pb : capacité inférieure à 100 ?

- Supposons que l'on veut savoir si un condensateur a une capacité inférieure à 100 dans le lot de 10
- **Le traitement à effectuer est une comparaison** de la capacité à 100
- Au premier condensateur trouvé de capacité inférieure à 100, on a la réponse à notre question et il n'y a pas de raison de continuer les comparaisons

## Pb : capacité inférieure à 100 ?

Voici le programme C résolvant ce problème :

4.15 **char reponse; // stocke le résultat // 'n' : non, 'o' : oui int i = 0; while (i<10 && c[i]>100) { i++; }**  $re్ =  $(i == 10)$  ? 'n'$ 

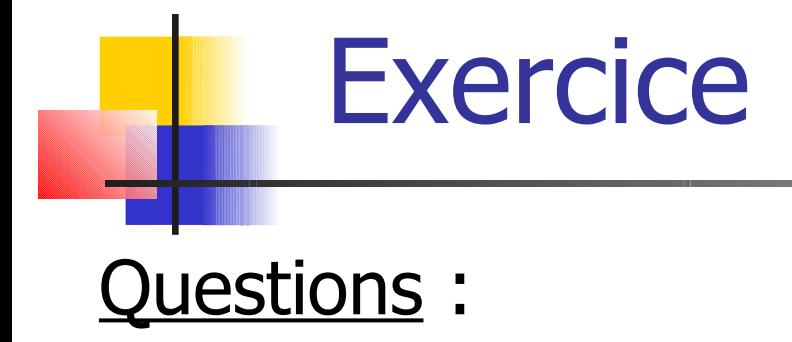

- 1. Peut-on écrire un programme équivalent avec **do while** ?
- 2. Que se passe-t-il si le premier condensateur a une capacité inférieure à 100 ?
- 4.16 3. Pourquoi n'y a-t-il pas dépassement de tableau quand aucun condensateur n'a une capacité inférieure à 100 ?

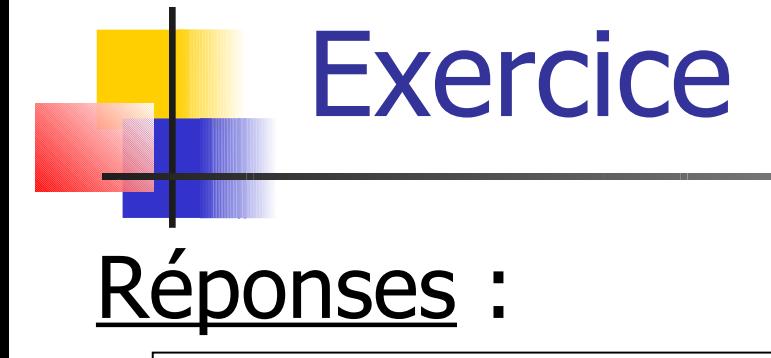

#### 3.3 Exemples de programmes itératifs

- **Filtrage de fréquences**
- Calcul de l'exponentielle d'un nombre réel (sans utiliser la fonction **exp** de **math.h**)
- Crible d'Eratosthène

#### Filtrage de fréquences

- **On dispose d'un tableau de fréquences comprises** entre 0 et 1500 Hz
- On veut filtrer les « hautes »fréquences (> 1000)
- $\blacksquare$  Méthode de filtrage : si f > 1000, remplacer f par 1000

Filtrage de fréquences : implantation du programme

Déclarations des constantes et variables

 Génération aléatoire d'un tableau de fréquences comprises entre 0 et 1500 Hz et affichage des fréquences générées

**Filtrage** 

**Affichage des fréquences filtrées** 

#### Filtrage de fréquences : implantation du programme

4.21

**#include <stdio.h> #include <stdlib.h> #include <time.h>**

```
#define N 5
```

```
int main() {
   int frequences[N]; int i;
   srand(time(0));
   // generation aleatoire des frequences
   for (i=0; i<N; i++) {
     frequences[i] = rand() % 1501;
   }
   // affichage des frequences generees
   for (i=0; i<N; i++) {
     printf("%d%s", frequences[i], " ");
   }
  printf("\n");
 ……
```
### Filtrage de fréquences : implantation du programme

```
 // filtrage
   for (i=0; i<N; i++) {
     if (frequences[i] > 1000) {
       frequences[i] = 1000;
     }
   }
   // affichage des frequences filtrees
  for (i=0; i<N; i++) {
      printf("%d%s", frequences[i], " ");
 }
  printf("\n");
  return 0;
```
**}**

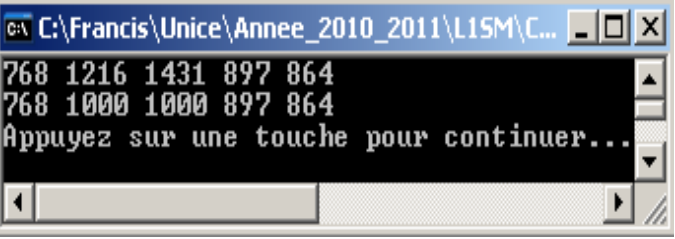

#### Exponentielle d'un réel

- Langage C dispose d'une fonction **exp** qui renvoie l'exponentielle d'un nombre réel **(#include <math.h>**)
- **On peut écrire un programme qui calcule** l'exponentielle d'un réel sans utiliser cette fonction
- **On utilise le fait que la suite**  $e(x)_n = 1 + x + x^2/2! + ... + x^n/n!$  tend vers exp(x) quand n tend vers l'infini

Déclarations des constantes et variables

- Entrée de la donnée
- Calcul de l'exponentielle
- Affichage du résultat

Déclarations des constantes et variables

ı

```
#include <stdio.h>
const int MAX_ITERATIONS = 100; // nombre max d'iterations
int main() {
   double x; // le nombre dont on cherche l'exponentielle
   double exp_x; // son exponentielle
  double puiss_x; // x^i/i! pour i=0,..., 100
   int i;
   ……
```
**Entrée de la donnée** 

```
 ……
  // entree du nombre x
 printf("Donnez un nombre reel : ");
 scanf("%lf",&x);
  ……
```
Calcul de l'exponentielle

```
\ddot{\phantom{0}} ……
   // initialisation de exp_x et puiss_x
 exp x = 1; puiss_x = 1;
   for (i=1; i<= MAX_ITERATIONS; i++) {
     // on calcule le nouveau terme en fct de l'ancien c-a-d x^i/i!
    puiss x = \text{puiss } x * (x/i);
     // on ajoute ce terme à exp_x
    exp x = exp x + puisse x; // exp_x vaut maintenant 1 + x + ... + x^i/i!
  }
……
```
4.27

Impression du résultat

```
……
  printf("%s%f%s%f\n", "exp(", x, ") = ", exp_x);
  return 0;
}
```
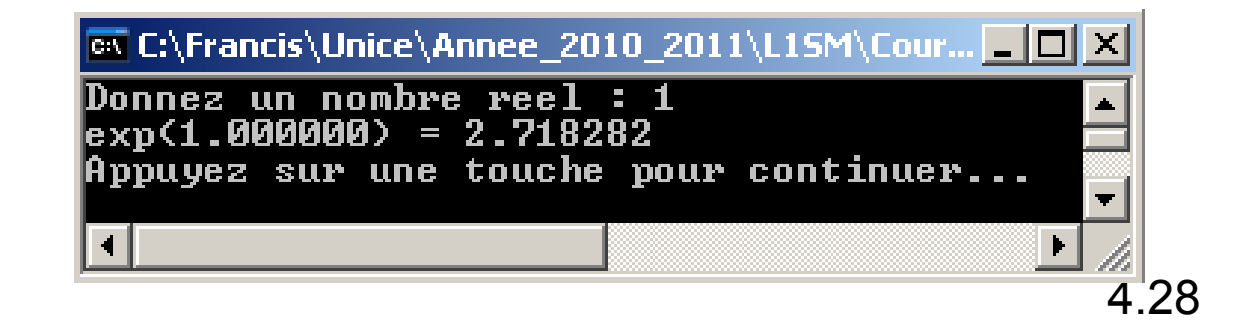

#### Crible d'Eratosthène

- Un nombre *premier* est un nombre entier ayant deux diviseurs distincts exactement : 1 et lui-même
- Voici la liste des 10 premiers nombres premiers : {2,3,5,7,11,13,17,19,23,29}
- Le crible d'Eratosthène est un algorithme qui permet de donner la liste des nombres premiers inférieurs à un nombre donné N

#### Crible d'Eratosthène

#### Principe de l'algorithme :

- On barre les multiples de 2 (à partir de 4)
- On avance au premier nombre non barré (c'est un nombre premier)
- On barre ses multiples
- On recommence jusqu'à ce que le premier nombre non barré ait son carré strictement supérieur à N
- Les nombres restants non barrés sont les nombres premiers inférieurs à N

#### Crible d'Eratosthène

 Pourquoi s'arrêter dès que le premier nombre non barré a son carré strictement supérieur à N ?

Si p premier tel que  $p^2 > N$  alors ses multiples sont déjà barrés ou strictement supérieurs à N. En effet :

Un multiple est de la forme kp :

 $\overline{1}$ 

 $k < p : k$  a un diviseur premier inférieur strict à p donc kp a été barré grâce à ce diviseur

**k** ≥ p : kp ≥ p<sup>2</sup> > N

4  $3'$ 

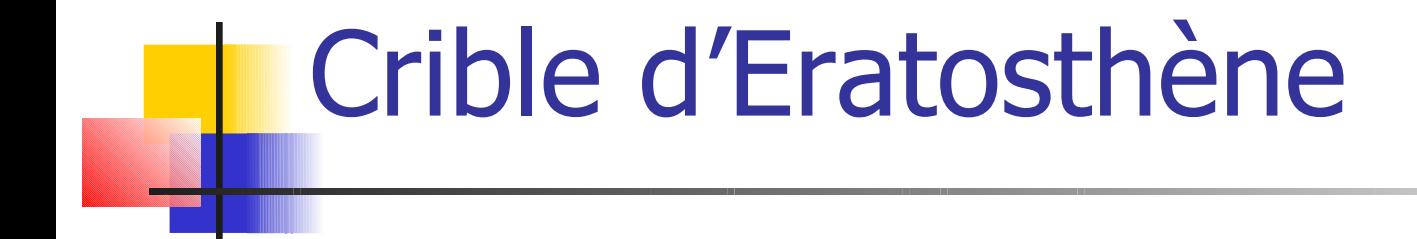

Nombres premiers inférieurs à 20 :

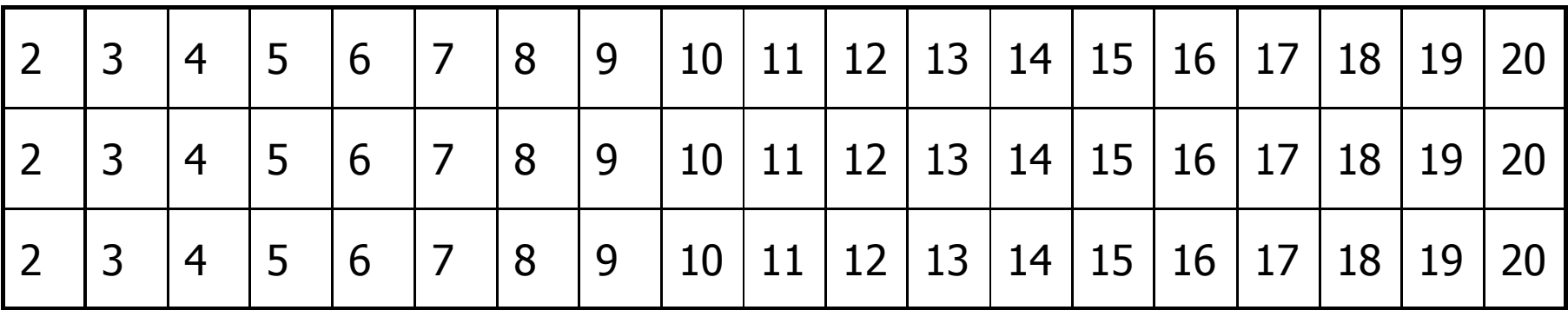

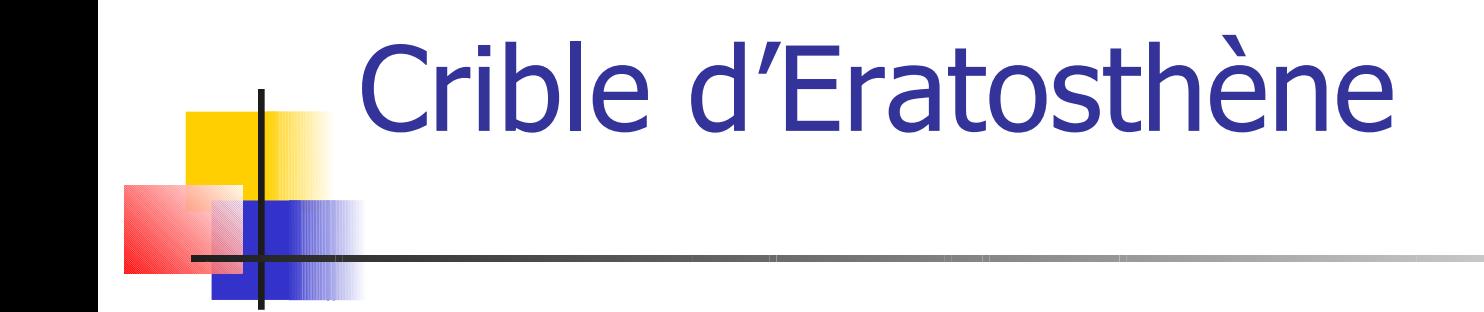

#### Implantation du crible :

- On utilise un tableau d'entiers **crible** contenant les valeurs 1 ou 0
- **crible[i] == 0**  $\Leftrightarrow$  i premier

- Déclaration des constantes et variables
- **Initialisation du crible**
- **Traitement du crible**
- Affichage des nombres premiers

Déclaration des constantes et variables

```
 #include <stdio.h>
  #include <math.h>
  #define N 2010 // nombres premiers inferieurs a N
  int main() {
    int crible[N+1]; // le crible
    int i,k;
    float limite = sqrt(N); // on s'arrete au premier entier
                              // superieur a la racine de N
 ……
```
**Initialisation du crible** 

```
 ……
  // initialisation de Crible
 for (i=2; i<=N; i++) {
   crible[i] = 0;
  }
 crible[0] = 1; // 0 n'est pas premier
 crible[1] = 1; // 1 n'est pas premier;
  ……
```
4.36

#### **Traitement du crible**

```
4.37
 ……
 i = 2 while (i <= limite) {
     if (crible[i] == 0) { // i est un nombre premier
       k = 2 \times i; // premier multiple de i (hors 1 \times i)
       // on barre les multiples de i jusqu'a N
       while (k <= N) {
         crible[k] = 1;
        k = k + i; }
 }
     i++; // on avance dans le tableau
 }
 ……
```
#### Affichage des nombres premiers

**……**

```
 // impression des premiers inferieurs a N par ligne de 10 nombres
  k = 0; // pour compter les nombres par ligne
  for (i=2; i<=N; i++) {
    if (crible[i] == 0) {
      printf("%d%s", i, " "); // on affiche le nombre premier
      k++; // un nombre de plus affiche
      if (k%10 == 0) { // 10 ont ete affiches on va a la ligne
        printf("\n"); // retour a la ligne
 }
 }
 }
  printf("\n"); // retour a la ligne
  return 0;
}
```
#### Les années « premières » depuis l'an 1 jusqu'à aujourd'hui !

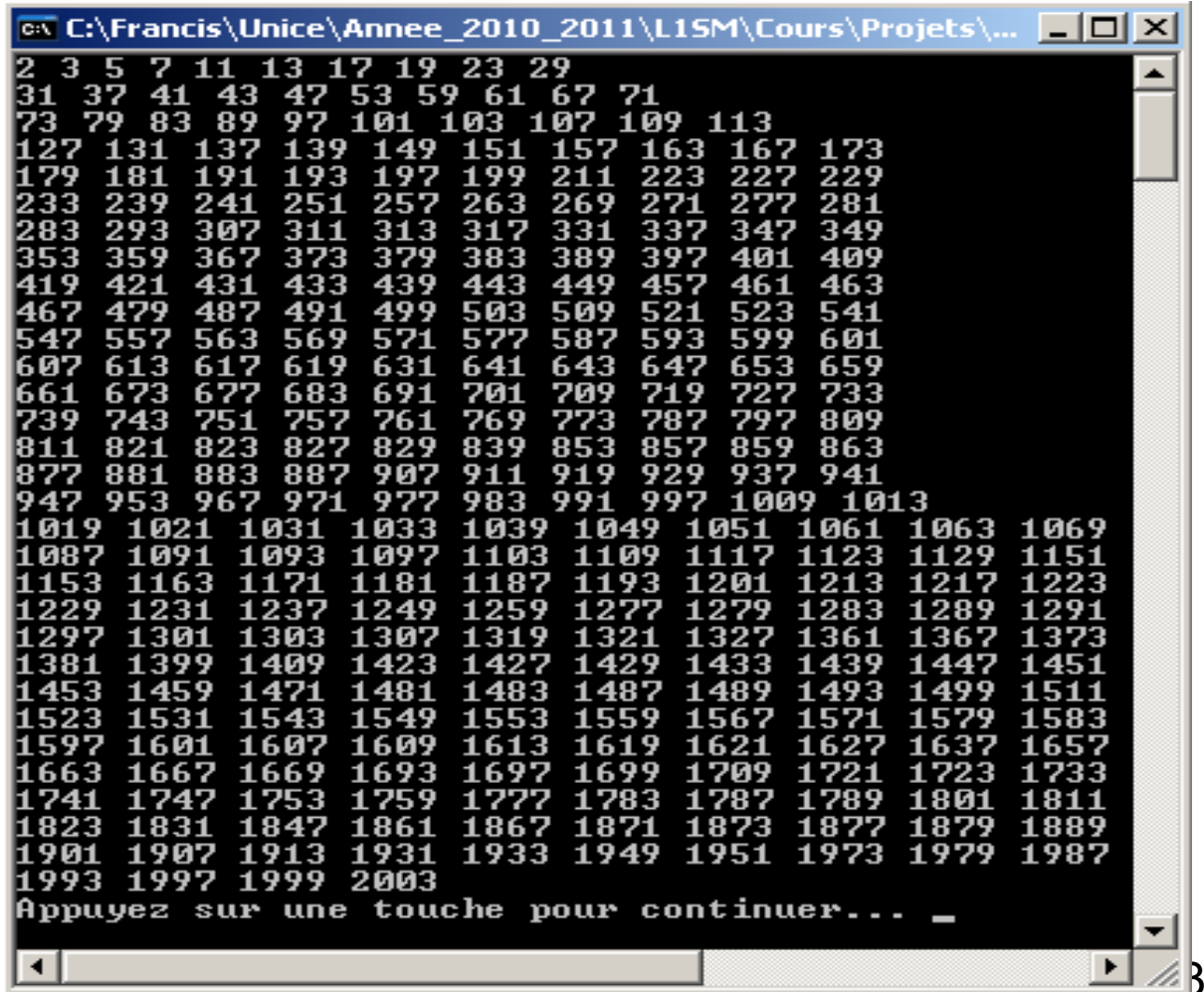

<u>g</u>

#### Une petite amélioration

Comment modifier la ligne

**k = 2\*i; // premier multiple de i (hors 1\*i)**

du programme pour faire moins de calcul ?

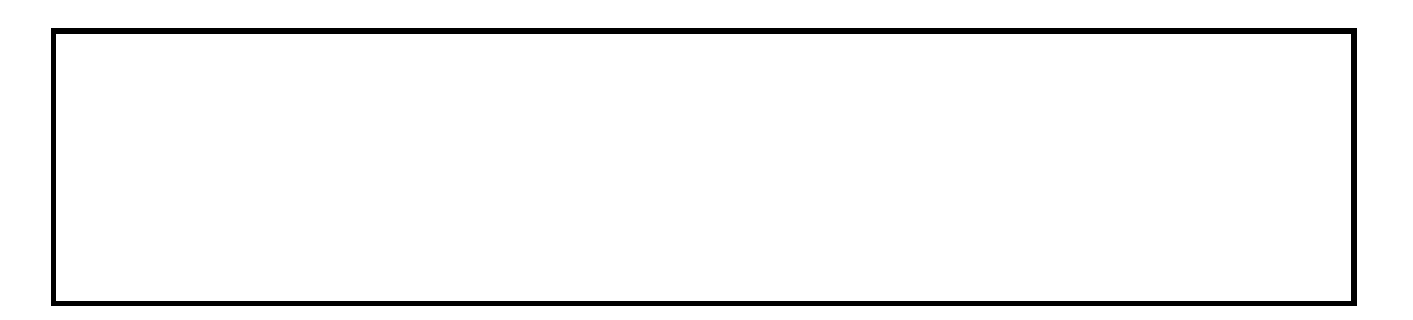